## **LDAP**

**LDAP** LDAP **LDAP** . .

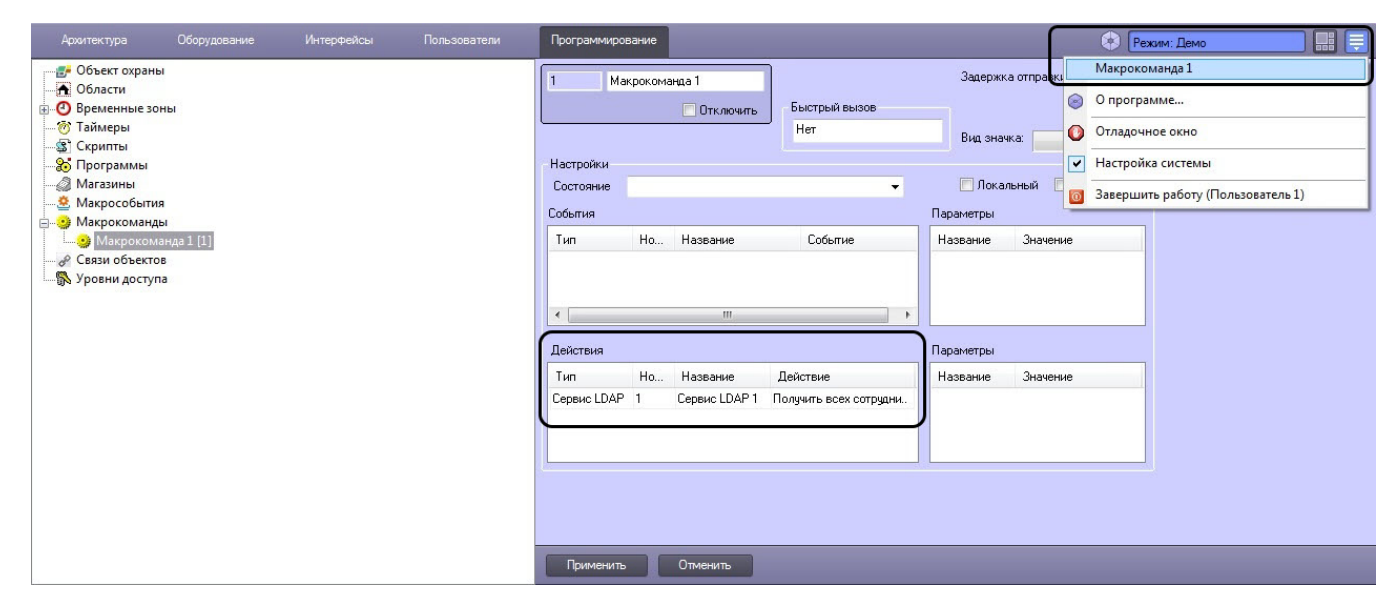

. [.](https://docs.itvgroup.ru/confluence/pages/viewpage.action?pageId=136938524)